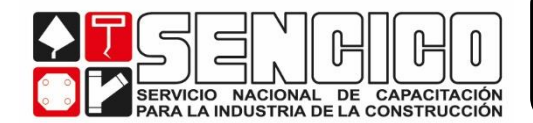

## **PUNTO I: SOLICITUD DE CLAVE DE ACCESO AL SISTEMA DE DECLARACIÓN JURADA TELEMÁTICA DE LOS APORTES AL SENCICO**

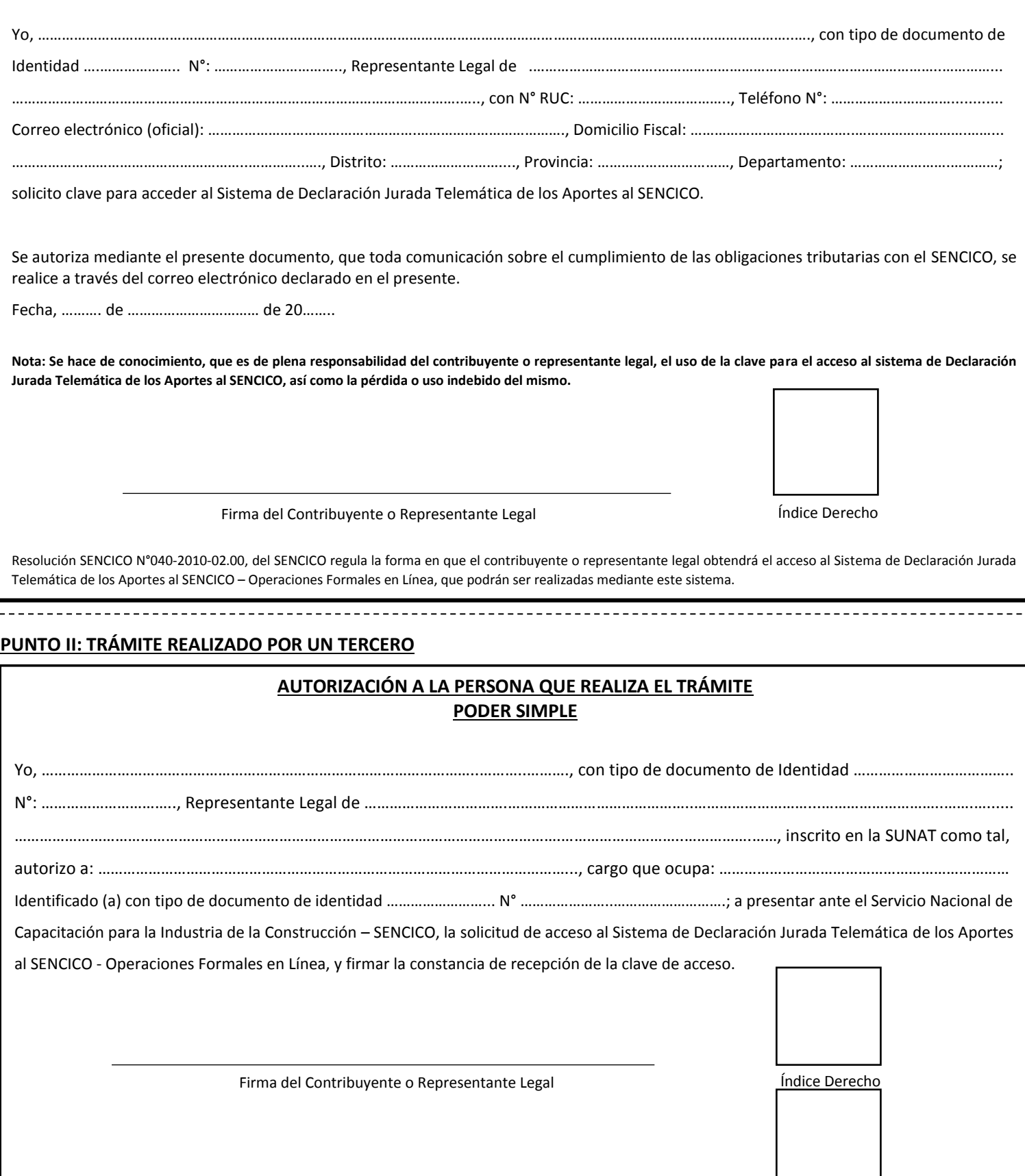

Firma de la persona autorizada de la persona autorizada de la contra la contra la finale de la perecho

 $\overline{\phantom{a}}$ 

**NOTA**: Cuando el trámite es realizado por el Contribuyente o Representante Legal, deberá de llenarse obligatoriamente el Punto I. Cuando el trámite es realizado por un Tercero, deberá llenar obligatoriamente el Punto I y Punto II.

La solicitud de acceso al Sistema de Declaración Jurada Telemática de los Aportes al SENCICO, se debe presentar en las Oficinas de Aportes del SENCICO a nivel nacional, portando documento de identidad original.